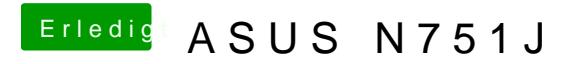

Beitrag von McRudolfo vom 21. Mai 2017, 22:24

nimm den nvda\_drv=1 bitte mal raus.